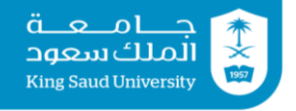

## **Tutorial 06 Conditional statement: if-then, if-else, switch**

## **Exercise 1:**

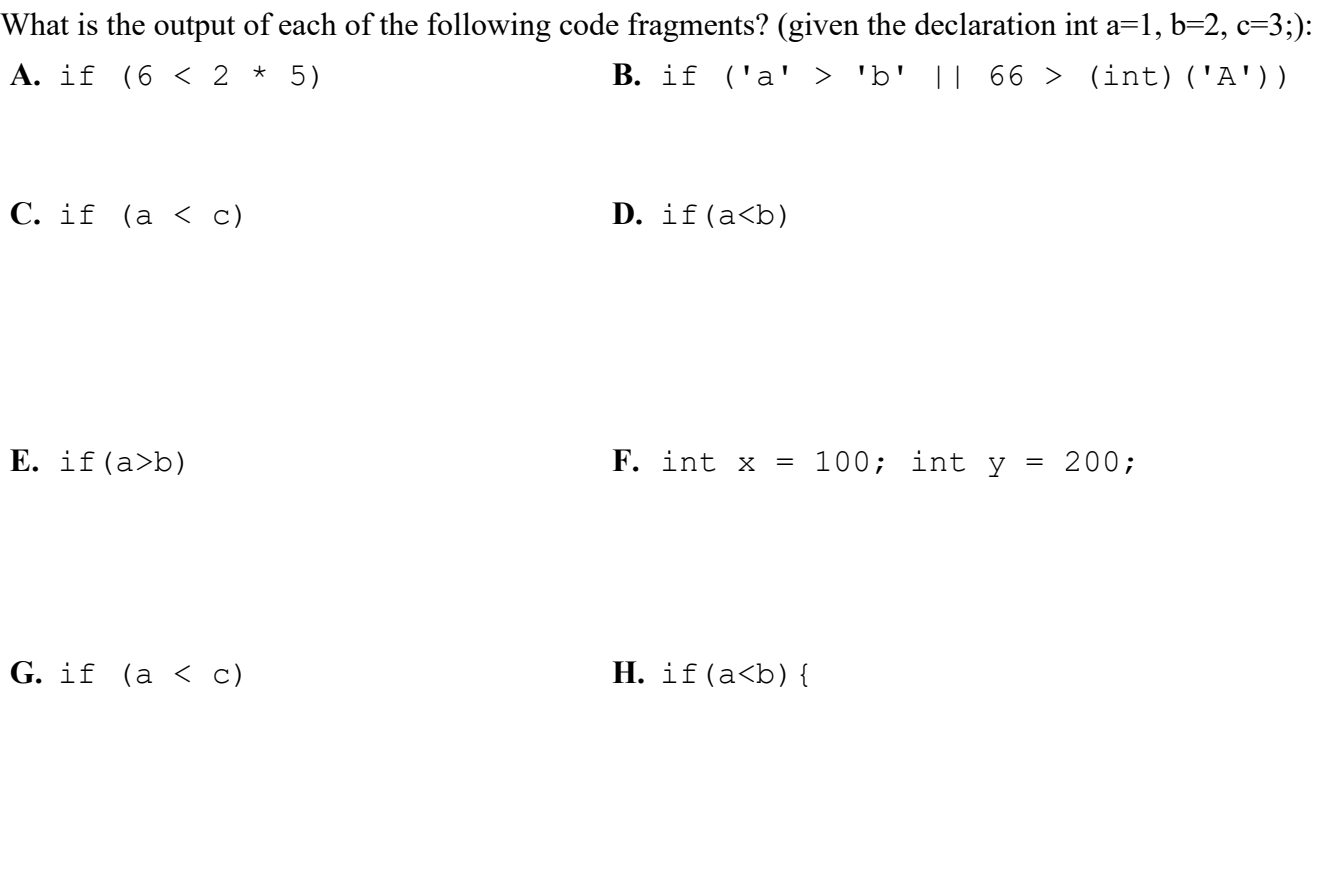

**J.** if  $(+a > b++) || a-- > 0)$ 

**Exercise 2:**

I. if  $(a>b)$ 

- **A.** Write the java statement that assigns 1 to x if y is greater than 0
- **B.** Suppose that score is a variable of type double. Write the java statement that increases the score by 5 marks if score is between 80 and 90
- **C.** Rewrite in Java the following statement without using the NOT (!) operator: item =  $!$  ( (i<10) | | (v>=50) )
- **D.** Write a java statement that prints true if x is an odd number and positive
- **E.** Write a java statement that prints true if both x and y are positive numbers
- **F.** Write a java statement that prints true if x and y have the same sign  $(-/+)$

## **Exercise 3**

Two programs are equivalent if given the same input they produce the same output.

Which of the following programs are equivalent? Why?

```
A. import java.util.Scanner;
  class TestPositive {
     public static void main(String [] args) {
      Scanner S = new Scanner(System.in);
       System.out.print("Enter a value: ");
      int x = S.nextInt();
      if (x > 0) {
         System.out.println("The value is positive:");
        }
       else {
         if (x < 0) {
           System.out.println("The value is negative:");
          } else {
            System.out.println("The value is zero:");
   }
        }
       System.out.println("Good Bye!");
     }
  }
B. import java.util.Scanner;
  class TestPositive {
     public static void main(String [] args) {
      Scanner S = new Scanner(System.in); System.out.print("Enter a value: ");
      int x = S.nextInt();
      if (x > 0) {
          System.out.println("The value is positive:");
        }
      if (x < 0) {
         System.out.println("The value is negative:");
        } else {
          System.out.println("The value is zero:");
   }
       System.out.println("Good Bye!");
     }
  }
C. import java.util.Scanner;
  class TestPositive {
     public static void main(String [] args) {
      Scanner S = new Scanner(System.in); System.out.print("Enter a value: ");
      int x = S.nextInt();
      if (x > 0) {
         System.out.println("The value is positive:");
        }
      if (x < 0) {
```

```
 System.out.println("The value is negative:");
     }
    if (x == 0) {
         System.out.println("The value is zero:");
     }
     System.out.println("Good Bye!");
   }
}
```
## **Exercise 4**

Convert the following switch statement into if-else statements then into if-then statements:

```
String dayString1, dayString2, dayString3; 
int day = KB.nextInt();
switch (day) { 
 case 1: dayString1 = "Saturday";
   case 2: dayString2 = "Sunday"; 
           break; 
  case 3: dayString3 = "Monday";
           break; 
  case 4: dayString1 = "Tuesday";
  case 5: dayString2 = "Wednesday";
           break; 
  default: dayString3 = "Invalid day";
            break; 
}
```
# **Tutorial 06 Solutions**

#### **Exercise 1:**

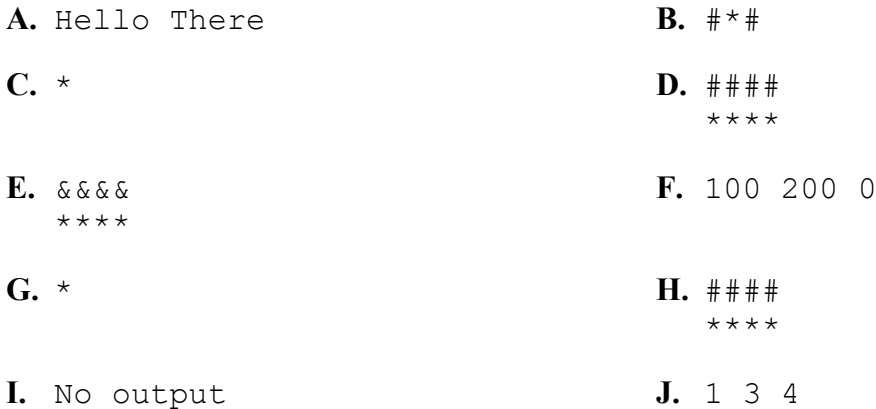

### **Exercise 2:**

```
A. if (y > 0) x = 1;
B. if (score >= 80 && score <= 90) score += 5;
C. item = i >= 10 && i < 50
D. if (x \& 2 := 0 \& x > 0) System.out.println(true);
  or
  System.out.println(x%2 !=0 && x>0); // This prints false
  otherwise 
E. if (x > 0 \& y > 0) System.out.println(true);
  or
  System.out.println(x > 0 && y > 0); // This prints false
  otherwise
F. if (x * y > 0) System.out.println(true);
  or
  System.out.println(x * y > 0); // This prints false otherwise
```
### **Exercise 3:**

Programs A and C are equivalent. Program B is different since it gives different output if input is a positive number greater than zero. For example, 3

### **Exercise 4:**

```
if-else:
  String dayString1, dayString2, dayString3; 
  int day = KB.nextInt();
  if \text{day} == 1) {
     dayString1 = "Saturday";
```

```
dayString2 = "Sunday";}
else
  if (\text{day} == 2) dayString2 = "Sunday";
   else
    if (\text{day} == 3)dayString3 = "Monday"; else
       if (\text{day} == 4) {
          dayString1 = "Tuesday";
          dayString2 = "Wednesday";
        }
       else
         if (\text{day} == 5) dayString2 = "Wednesday";
          else
           dayString3 = "Invalid day";
```
#### **if-then:**

```
String dayString1, dayString2, dayString3; 
int day = KB.nextInt();
if (\text{day} == 1) {
  dayString1 = "Saturday";dayString2 = "Sunday";
}
if (\text{day} == 2) dayString2 = "Sunday";
if (\text{day} == 3)dayString3 = "Monday";if (\text{day} == 4) {
 dayString1 = "Tuesday";dayString2 = "Weduesday";}
if (\text{day} == 5)dayString2 = "Weduesday";if \text{day} < 1 \mid \text{day} > 5)dayString3 = "Invalid day";
```